## **Photoshop 2022 (Version 23.0.1) Download Full Product Key License Keygen {{ lifetime releaSe }} 2023**

If you are looking to create PDF files, then you have probably already heard of Adobe Acrobat and Adobe Reader. Both of these programs are used by organizations to create and view PDF documents. Both of these programs can be used to read and convert PDF files onto other formats, including Microsoft Word, Excel, and PowerPoint files. Both of these programs are available for download for free at http://www.adobe.com/acrobat/acr... and http://www.adobe.com/products/acr.... Installing Adobe Photoshop is relatively easy and can be done in a few simple steps. First, go to Adobe's website and select the version of Photoshop that you want to install. Once you have the download, open the file and follow the on-screen instructions. Once the installation is complete, you need to crack Adobe Photoshop. To do this, you need to download a crack for the version of Photoshop you want to use. Once you have the crack, open the file and follow the instructions to apply the crack. After the crack is applied, you can start using Adobe Photoshop. Be sure to backup your files since cracking software can be risky. With these simple steps, you can install and crack Adobe Photoshop.

## [DOWNLOAD](http://godsearchs.com/reclamation/UGhvdG9zaG9wIDIwMjIgKFZlcnNpb24gMjMuMC4xKQUGh/fecal/ZG93bmxvYWR8WUs2TmpoamMzeDhNVFkzTWpVNU1qVTNOSHg4TWpVNU1IeDhLRTBwSUZkdmNtUndjbVZ6Y3lCYldFMU1VbEJESUZZeUlGQkVSbDA=projector&publish=wanded)

The best part of Lightroom is that it keeps you organized and focused. Every single image in your catalog displays an important piece of information regarding the image, including your edits, ratings, credits, keywords and keywords that match one of your existing collections. You can get instant access to your tools and features via holding down the space bar, which brings up a toolbar that is divided into five categories: Delete, Enhance, Crop, Resize, and Panoramic. The most basic functions are multiple selection, cloned selection, and using the active process and context menu. The toolbar has been entirely revamped. Most features, including the ones that take advantage of the new Camera Row functionality now, are invisible by default. Lightroom has become one of the best RAW conversion Software Application that allows you to manage or work with your RAW files. With Lightroom, the sky is the limit when it comes to managing your RAW images. You can also use Photoshop CS6 features in Photoshop Lightroom, including Adjustment Layers and powerful Auto-Fix Tools. You can even easily transfer your files to the creative cloud. And these extra feature is useful for those who are in the Creative industry. Lightroom is one of the best RAW converter application that allow you to manage or work with your RAW files. Luminance HDR is the only software that can do any of that for you for FREE. More & more developers are realizing that using their free Lightroom Add-On Tools are completely free. Now you can create high dynamic range photos, even ones with extreme high contrast with Lightroom for free. These tools are very easy and anyone can use them for free. Read on to see why I think Lightroom is the best RAW converter and a free alternative to Photoshop. Adobe Lightroom is extremely user-friendly. No need for complicated tutorials, or any form of professional training to get started. When you open Lightroom, it automatically import the current image you are editing, and all you have to do is to check off any metadata you want to keep track of. From there, you can change your camera settings, or take a

sequence of photos individually. But the best part is the ability to add any forms of effects without having to check out camera settings or make changes in settings in your camera.

## **Download free Photoshop 2022 (Version 23.0.1)With Licence Key 2022**

Photoshop is a very powerful software that is capable of doing almost any creative task. If you want to be a graphic designer, a web designer, a photographer, or an artist then Photoshop is a great program to learn and get started with. Adobe Photoshop has many sub-license options available over the internet and it is highly recommended to take advantage of this as it allows you to try out new software and programs at little or no cost to you. Adobe Photoshop is one of the most popular graphics software used today. The software is used for both freelance and professional graphic design purposes. The powerful tools included in the software help users create some impressive photos and images. The idea of running software as complex as Photoshop directly in the browser would have been hard to imagine just a few years ago. However, by using various new web technologies, Adobe has now brought a public beta of Photoshop to the web. Here's a quick rundown of how to use Photoshop in the browser, should you choose to do so. Note that we aren't covering every possible workflow scenario, or every possible tool in the interface, just things that should be familiar to any seasoned Photoshop user. The most recommended software for graphic design is Adobe Photoshop 7 or higher. Another software that is quite useful for graphic design is Adobe Illustrator. It is a great tool for graphic designers. You can create artwork and design logos, posters, flyers, brochures, and icons. The software is very easy to use. You can also edit the text in your own design. You can make them to look like a magazine cover, a poster, or a booklet. e3d0a04c9c

## **Download free Photoshop 2022 (Version 23.0.1)Product Key With Key 2023**

Adobe Photoshop is expensive compared to the alternatives. Over the years as new features have been developed, Adobe has been putting in a lot of effort into improving the number of tools available, making it a more complex tool than when it first appeared. As such it takes a pretty high level of expertise to be able to use Photoshop effectively, and the costs of learning that level of expertise are high. The basic price for Photoshop is US\$999 but it starts at US\$299 if you sign up for a year. The price includes one-to-one month professional support, and access to the long term support (LTS) program. On top of this, Adobe offers an optional upgrade if you prefer more features than they cover in the base package. This includes the Adobe Creative Suite CC 1-5, which includes the industry-standard creative suite applications, including Photoshop, InDesign, Illustrator, and After Effects. There are multiple packages, with different features and prices depending on your specific needs. It's worth noting that for personal use, Photoshop is, and always will be, better than any other less-expensive option available – at least from the big names such as Corel, Photoshop, and GIMP. Even if you work with proportions, and even if you need to scale up or down to fit your project, Photoshop will be the best option. This includes more advanced photo editing tools like facial retouching, and image adjustment tools to help overall artistry. You can't get the same level of depth and control with less expensive tools.

shapes photoshop free download arrow vector shapes photoshop free download custom shapes photoshop free download shapes photoshop free download shapes arrow photoshop download shape of photoshop free download styles photoshop download gold text styles photoshop download download neon brushes for photoshop cs6 download photoshop express

The quality tool is a tool developed by Adobe, and it is used to change image resolution or enhancing the clarity and sharpness of images. You can see the effects of using quality tools in Photoshop and learn from it. Some of the tools allow you to change quality in Photoshop CC, CS5, CS4, CS3, CS2, CS1, CS, CS6, CS5.5, and CS4.5. Adobe Photoshop CC Features and Use are written by a master or the most proficient Linux user. The lessons in this tutorial are arranged in a sequential manner so that you will be learning new technologies using your Adobe Photoshop skills at the end of every chapter. Over the course of this tutorial, you will be learning passing on lot of valuable details and gaining a wealth of knowledge on this learning platform referred to by **Learn Linux** as the 0-1 knowledge source. This platform will help you learn from the end of every chapter, and at the end of this tutorial, I strongly suggest you visit this 0-1 device. The 0-1 Learn Linux encyclopedia for beginners will help you understand all the new skills and concepts. Thus, by the end of this tutorial, you should come out as a well-rounded Linux user as you are dealing with Instagram , Dreamwidth , YouTube, and GitLab are just a handful of websites designed on this powerful and GUI-based Linux platform. So, let's dive in to this! The tutorial of How to install and use Ubuntu's graphical interface will help you understand and use the terminal commands as well as three effective graphical user interface (GUI) tools installed with **Linux Mint** and **Ubuntu**. We will not be directly using the terminal commands in this tutorial and will be deploying the tools installed with **Ubuntu**.

Also at Adobe MAX, the much anticipated launch of Adobe Photoshop Creative Cloud, the industry's

most advanced photography and creative toolset, pushes the envelope when it comes to image editing workflows. The new Photoshop CC desktop app now includes the new powerful Adobe Sensei AI -- the technology behind the award-winning AI-powered image-editing artificial intelligence system that organizes icons in a library. This new feature, which is powered by Adobe Sensei AI, allows users to create and manage an expertly organized library of icons for their workflows and projects. Adobe Photoshop is slightly bigger than Photoshop CS5. Photoshop CS6's new interface features an all-new workspace and features, like the new Object Selection and Content-Aware Fill tools, and native support for retouching. There's also a new Healing Brush when you use the Eraser tool and the Inkwell Panels to create photo masks and work with layers. Adobe Photoshop Elements is a complete solution for the entire digital image editing process. It includes features for the entire workflow, and you can do almost everything you can do with Photoshop. The interface is streamlined for beginners and less advanced users. When it comes to the feature interface, it is the best in the whole Adobe Photoshop. Photoshop CC has the most features and commands compared to the other versions. It has more than 100 different drawing and painting tools that can be selected and used. The brush tools like airbrush, pencil, eraser, pen, etc. can be used to draw, paint, and create a variety of different effects and styles.

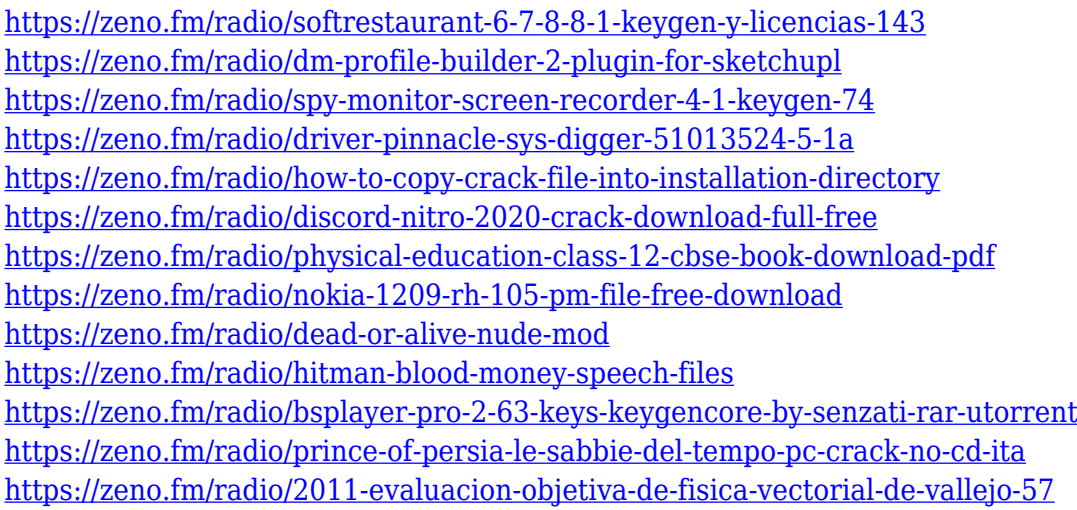

The future of Photoshop is recently announced as likely to become available only as the Creative Cloud subscription service. Elements and Photoshop will become legacy versions with more of Adobe's tools and features moved into Creative Cloud. The move is designed to encourage people to buy a subscription to Adobe's Creative Cloud so they can access all the tools and features. Adobe aims to have the transition complete within the next few months. Adobe's software and GPU based technologies are today's most advanced and reliable way for creating 2D and 3D graphics. Annual GPU technology advances from Adobe are themselves now well beyond that of any other company. Adobe expects that in the first part of 2018 the next generation of Adobe's tool platforms and photo editing features will be available in Photoshop, including new ways of editing lighting, placing light, editing textures and new ways of extracting, editing and manipulating details. Adobe has already begun to move to the new faster native GPU-based APIs and Photoshop and other part of Adobe's workflow is available in the new Creative Cloud subscription package. New Photoshop features are being tested as part of the subscription service and could be made available as new features in any or all of the Creative Cloud suite of software. Being the most integrated and complete graphics and photo production tool of the market, this transition to Creative Cloud allows Adobe to provide a full package of 2D and 3D graphic production across the range of its available products, not just for the desktop version of Photoshop, but on mobile devices, on the web and more. 3D Production Tools,

editor, developers, training, business tools, social media support, cloud services and more will be available at the Creative Cloud service.

<https://madeinamericabest.com/eli-infante-photoshop-actions-free-download-updated/> [https://thecryptobee.com/wp-content/uploads/2023/01/Adobe\\_Photoshop\\_70\\_Free\\_Download\\_For\\_Wi](https://thecryptobee.com/wp-content/uploads/2023/01/Adobe_Photoshop_70_Free_Download_For_Windows_81_64_Bit_WORK.pdf) [ndows\\_81\\_64\\_Bit\\_WORK.pdf](https://thecryptobee.com/wp-content/uploads/2023/01/Adobe_Photoshop_70_Free_Download_For_Windows_81_64_Bit_WORK.pdf) [https://sex-tourist.net/wp-content/uploads/2023/01/Adobe-Photoshop-2022-Version-2302-Licence-Key](https://sex-tourist.net/wp-content/uploads/2023/01/Adobe-Photoshop-2022-Version-2302-Licence-Key-64-Bits-Latest-2022.pdf) [-64-Bits-Latest-2022.pdf](https://sex-tourist.net/wp-content/uploads/2023/01/Adobe-Photoshop-2022-Version-2302-Licence-Key-64-Bits-Latest-2022.pdf) [https://xcconcepts.com/wp-content/uploads/2023/01/Adobe-Photoshop-2022-Hack-Free-License-Key-](https://xcconcepts.com/wp-content/uploads/2023/01/Adobe-Photoshop-2022-Hack-Free-License-Key-Windows-2022.pdf)[Windows-2022.pdf](https://xcconcepts.com/wp-content/uploads/2023/01/Adobe-Photoshop-2022-Hack-Free-License-Key-Windows-2022.pdf) [http://sendhwapublicschool.com/adobe-photoshop-2022-version-23-0-download-crack-win-mac-3264b](http://sendhwapublicschool.com/adobe-photoshop-2022-version-23-0-download-crack-win-mac-3264bit-updated-2023/) [it-updated-2023/](http://sendhwapublicschool.com/adobe-photoshop-2022-version-23-0-download-crack-win-mac-3264bit-updated-2023/) [https://cbeexchange.com/wp-content/uploads/2023/01/Photoshop-Cs6-Video-Editing-Software-Free-D](https://cbeexchange.com/wp-content/uploads/2023/01/Photoshop-Cs6-Video-Editing-Software-Free-Download-EXCLUSIVE.pdf) [ownload-EXCLUSIVE.pdf](https://cbeexchange.com/wp-content/uploads/2023/01/Photoshop-Cs6-Video-Editing-Software-Free-Download-EXCLUSIVE.pdf) <https://asu-bali.jp/wp-content/uploads/2023/01/Adobe-Photoshop-Cs6-70-Free-Download-BETTER.pdf> <https://alaediin.com/wp-content/uploads/2023/01/alisgab.pdf> [https://elysone.com/wp-content/uploads/2023/01/Adobe\\_Photoshop\\_2020\\_version\\_21.pdf](https://elysone.com/wp-content/uploads/2023/01/Adobe_Photoshop_2020_version_21.pdf) [https://xn--80aagyardii6h.xn--p1ai/photoshop-2021-version-22-0-0-with-registration-code-full-product](https://xn--80aagyardii6h.xn--p1ai/photoshop-2021-version-22-0-0-with-registration-code-full-product-key-win-mac-2023/) [-key-win-mac-2023/](https://xn--80aagyardii6h.xn--p1ai/photoshop-2021-version-22-0-0-with-registration-code-full-product-key-win-mac-2023/) [https://www.theleadingnetwork.tv/wp-content/uploads/2023/01/Photoshop\\_2020-1.pdf](https://www.theleadingnetwork.tv/wp-content/uploads/2023/01/Photoshop_2020-1.pdf) <http://adomemorial.com/2023/01/02/download-photoshop-x64-hot/> <https://rallyforjobs.org/wp-content/uploads/2023/01/mycwenc.pdf> [https://manheroinstinct.com/wp-content/uploads/2023/01/Adobe-Photoshop-2021-Version-2242-Down](https://manheroinstinct.com/wp-content/uploads/2023/01/Adobe-Photoshop-2021-Version-2242-Download-With-Registration-Code-PCWindows-2022.pdf) [load-With-Registration-Code-PCWindows-2022.pdf](https://manheroinstinct.com/wp-content/uploads/2023/01/Adobe-Photoshop-2021-Version-2242-Download-With-Registration-Code-PCWindows-2022.pdf) <http://hotelthequeen.it/?p=131361> [http://jwbotanicals.com/download-free-photoshop-2021-version-22-5-1-full-product-key-windows-10-1](http://jwbotanicals.com/download-free-photoshop-2021-version-22-5-1-full-product-key-windows-10-11-2023/) [1-2023/](http://jwbotanicals.com/download-free-photoshop-2021-version-22-5-1-full-product-key-windows-10-11-2023/) [https://therapeuticroot.com/2023/01/02/portraiture-plugin-for-photoshop-7-0-free-download-crack-ne](https://therapeuticroot.com/2023/01/02/portraiture-plugin-for-photoshop-7-0-free-download-crack-new/) [w/](https://therapeuticroot.com/2023/01/02/portraiture-plugin-for-photoshop-7-0-free-download-crack-new/) <https://bodhirajabs.com/adobe-photoshop-7-0-free-download-compressed-hot/> [https://myinfomag.fr/wp-content/uploads/2023/01/Free-Downloadable-Photoshop-Software-Windows-](https://myinfomag.fr/wp-content/uploads/2023/01/Free-Downloadable-Photoshop-Software-Windows-7-TOP.pdf)[7-TOP.pdf](https://myinfomag.fr/wp-content/uploads/2023/01/Free-Downloadable-Photoshop-Software-Windows-7-TOP.pdf) <https://ebookstore.igrabitall.com/?p=11295> <http://tangopiter.ru/wp-content/uploads/2023/01/okalnath.pdf> <https://shobaddak.com/wp-content/uploads/2023/01/paigen.pdf> [https://plantpurehealthandweightloss.com/photoshop-cc-2018-download-free-license-keygen-64-bits-](https://plantpurehealthandweightloss.com/photoshop-cc-2018-download-free-license-keygen-64-bits-2022/)[2022/](https://plantpurehealthandweightloss.com/photoshop-cc-2018-download-free-license-keygen-64-bits-2022/) [https://www.romashopcity.com/wp-content/uploads/2023/01/Adobe-Photoshop-2022-Version-231-Cra](https://www.romashopcity.com/wp-content/uploads/2023/01/Adobe-Photoshop-2022-Version-231-Cracked-upDated-2022.pdf) [cked-upDated-2022.pdf](https://www.romashopcity.com/wp-content/uploads/2023/01/Adobe-Photoshop-2022-Version-231-Cracked-upDated-2022.pdf) <https://skepticsguild.com/wp-content/uploads/2023/01/jessvurn.pdf> <https://varonskeliste.no/2023/01/download-adobe-photoshop-2021-version-22-5-1-torrent-2022/> <http://saturdaysstyle.com/?p=25260> <https://mi100.online/adobe-photoshop-cs6-with-licence-key-for-windows-lifetime-patch-2022/> <https://befriend.travel/wp-content/uploads/2023/01/lyzyem.pdf> <https://oneirosvr.com/wp-content/uploads/2023/01/quinfary.pdf> <https://jasaborsumurjakarta.com/photoshop-cc-free-download-full-version-no-trial-for-android-link> <http://gjurmet.com/en/coat-and-tie-for-photoshop-psd-free-download-free/> <http://8848pictures.com/?p=21617> <https://shoeytravels.com/wp-content/uploads/2023/01/valaset.pdf>

[https://myclassifiedpro.com/wp-content/uploads/2023/01/Photoshop\\_CC\\_2019.pdf](https://myclassifiedpro.com/wp-content/uploads/2023/01/Photoshop_CC_2019.pdf) <https://www.interprys.it/photoshop-2022-hack-hacked-windows-10-11-2022.html> [https://www.burovahelps.com/download-adobe-photoshop-2022-version-23-0-2-license-keygen-latest](https://www.burovahelps.com/download-adobe-photoshop-2022-version-23-0-2-license-keygen-latest-version-2023/)[version-2023/](https://www.burovahelps.com/download-adobe-photoshop-2022-version-23-0-2-license-keygen-latest-version-2023/) <https://tiolita.com/download-shape-tool-photoshop-2020-better/>

<https://sandylaneestatebeachclub.com/wp-content/uploads/2023/01/vitpai.pdf> <https://fotofables.com/download-helvetica-for-photoshop-better/>

In this book, you'll learn to:

- Select and edit basic shapes and objects such as lines, circles, and stars and create one-stroke, multicolor, and gridded images
- Work with layers, masks, and paint tools as well as apply creative effects, access retouching tools, and save a variety of files
- Locate your favorite tools with ease

In this book, you'll learn the essentials of editing images in Adobe Photoshop CS6 along with using the many tools and tools to create a variety of shapes, type such as calligraphy and logos, and other image elements that improve the look of your photos. Adobe Photoshop includes a suite of specialized tools designed to help you create and edit photographs and other images. This book is a guide through the most useful tools available in this powerful, but sometimes daunting, program. The book begins with an overview of Photoshop and its tools and the types of files it creates. Then we will explore the process of mastering the tools and achieving the level of skill necessary to create images of the highest quality. If you're comfortable using the keyboard to create images, this book will quickly get you up and running. We'll begin with the most basic tools available and introduce key concepts, such as working with layers, masks, and the Pen tool, and learn to use Photoshop's powerful selection tools to crop, rotate, and combine images to create creative outcomes. By the time you finish, you'll be able to create a wide variety of effects using a variety of the Photoshop tools. You'll need to master these tools to finish any project that involves the creation of photo and graphics. This book will introduce you to the shortcuts and best practices for successful use of these powerful tools.